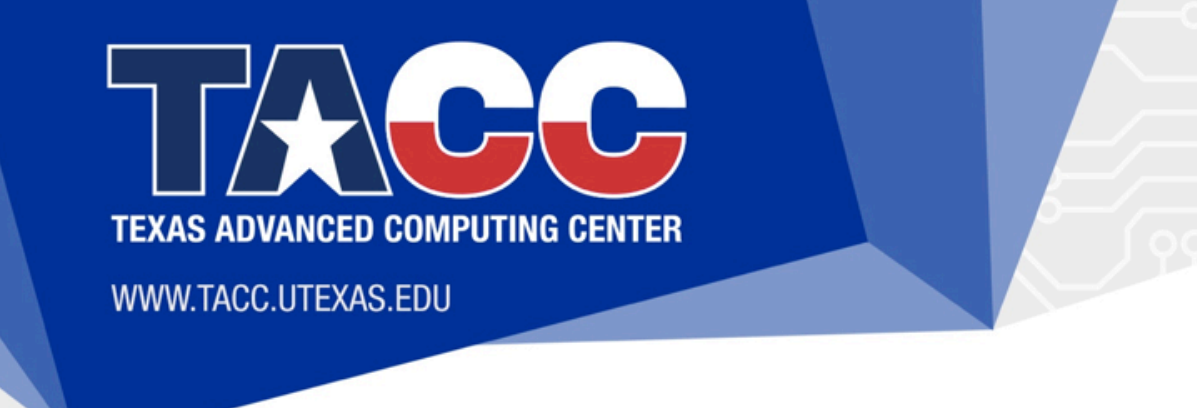

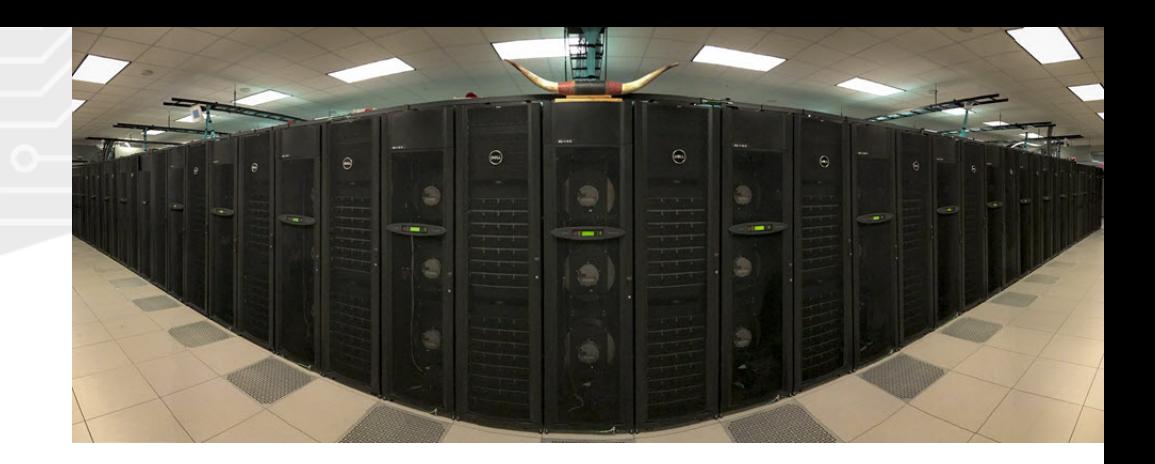

# **OpenMP Affinity in Many-core Computing**

**PRESENTED BY:**

Kent Milfeld

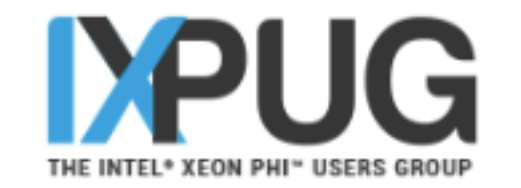

# **Outline**

- Motivation
- Affinity -- what is it
- OpenMP Affinity
- Ways to show process masks
- Hybrid Computing
	- How it works
	- Advancing Standards

### **Motivation**

# **Where do application processes execute?**

- Xeon-Phi (KNL) Node: 72 Cores 288 hardware threads
- Xeon (SKL-X) Node: 2x28=56 Cores 112 hardware threads
- process count < hardware thread count
- L2/L3 cache sharing (tiles/sockets)
- Minimal Memory Distance
- Messaging/IO process near PCI-e

### **Motivation**

• ...

# **Practical Consulting Question:**

- Where does my master thread run?
- How are my threads assigned in a hybrid run? and with
- How can I pin my threads.

# **Outline**

- Motivation
- Affinity -- what is it
- OpenMP Affinity
- Ways to show process masks
- Hybrid Computing
	- How it works
	- Advancing Standards

### **CPU Affinity -- the mask**

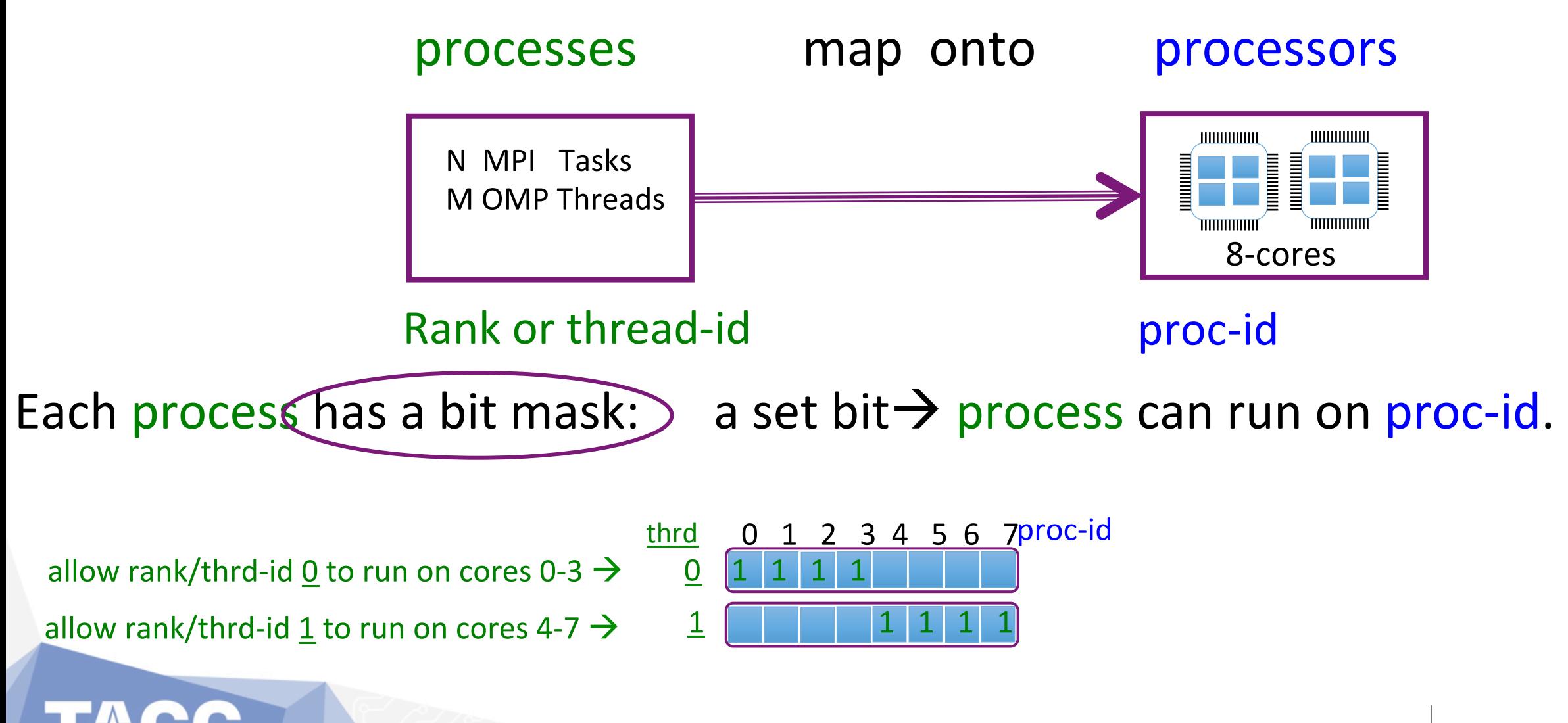

### **Setting Mask**

#### **Hardware/OS Setup**

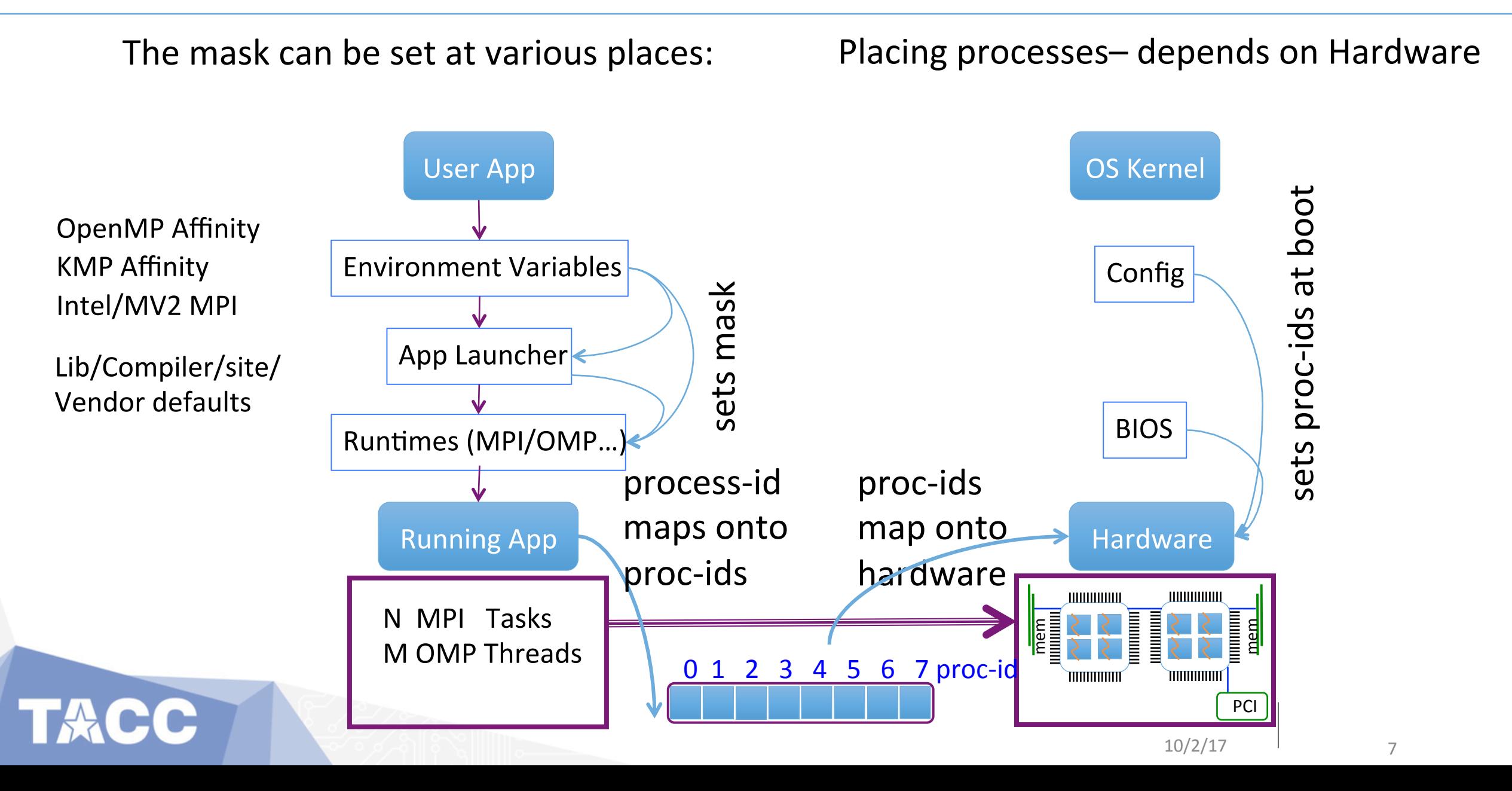

### **Unix proc-id info**

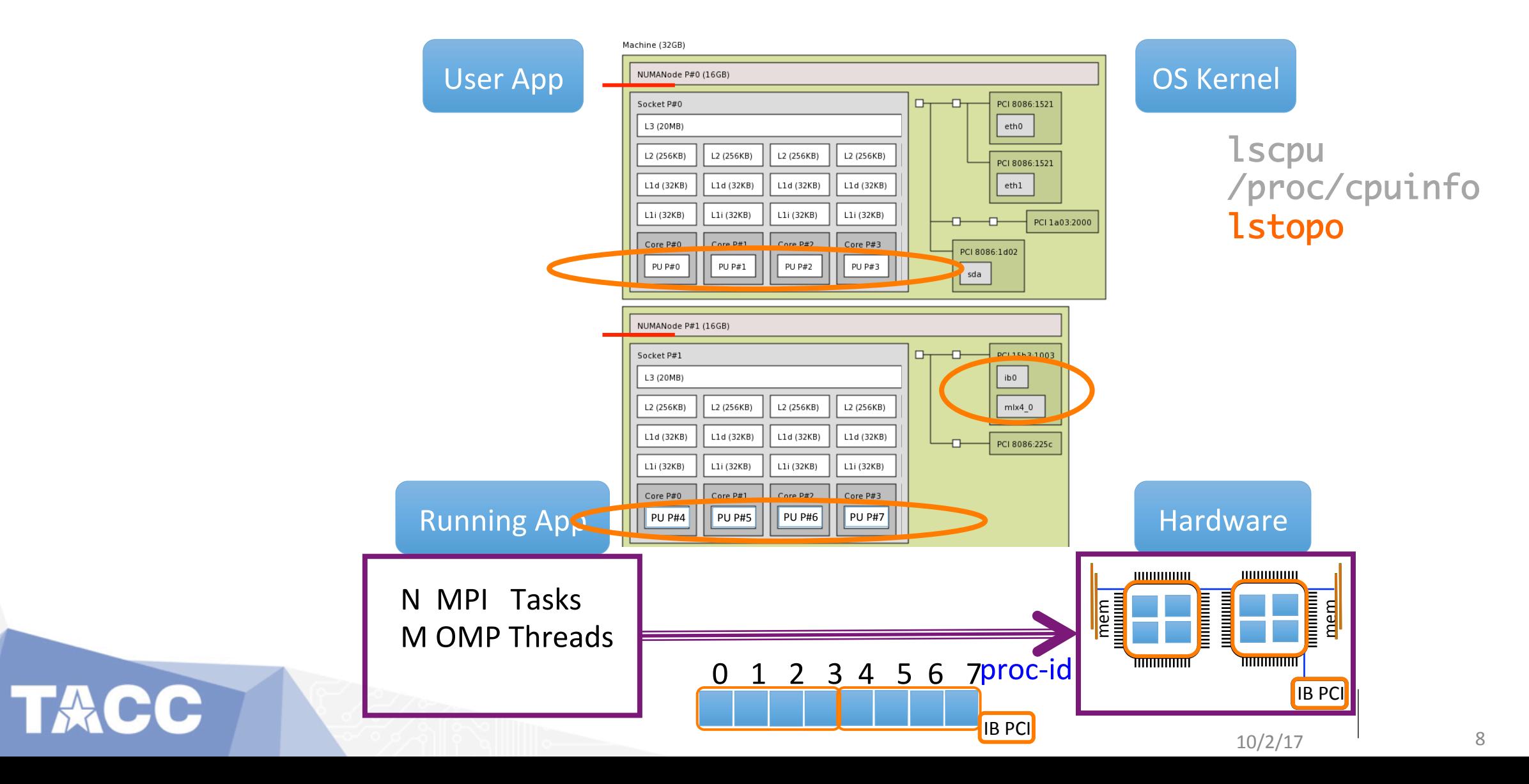

**lscpu**

sp\$ **lscpu | grep - i 'core\|thread\|Socket'**  Thread(s) per core: 1 Core(s) per socket: 8<br>Socket(s): 2 Socket(s):

ls5% **lscpu | grep - i 'core\|thread\|Socket'**  Thread(s) per core: 2 Core(s) per socket: 12 Socket(s): 2

knl\$ **lscpu | grep - i 'core\|thread\|socket'**  Thread(s) per core: 4 Core(s) per socket: 68 Socket(s): 1

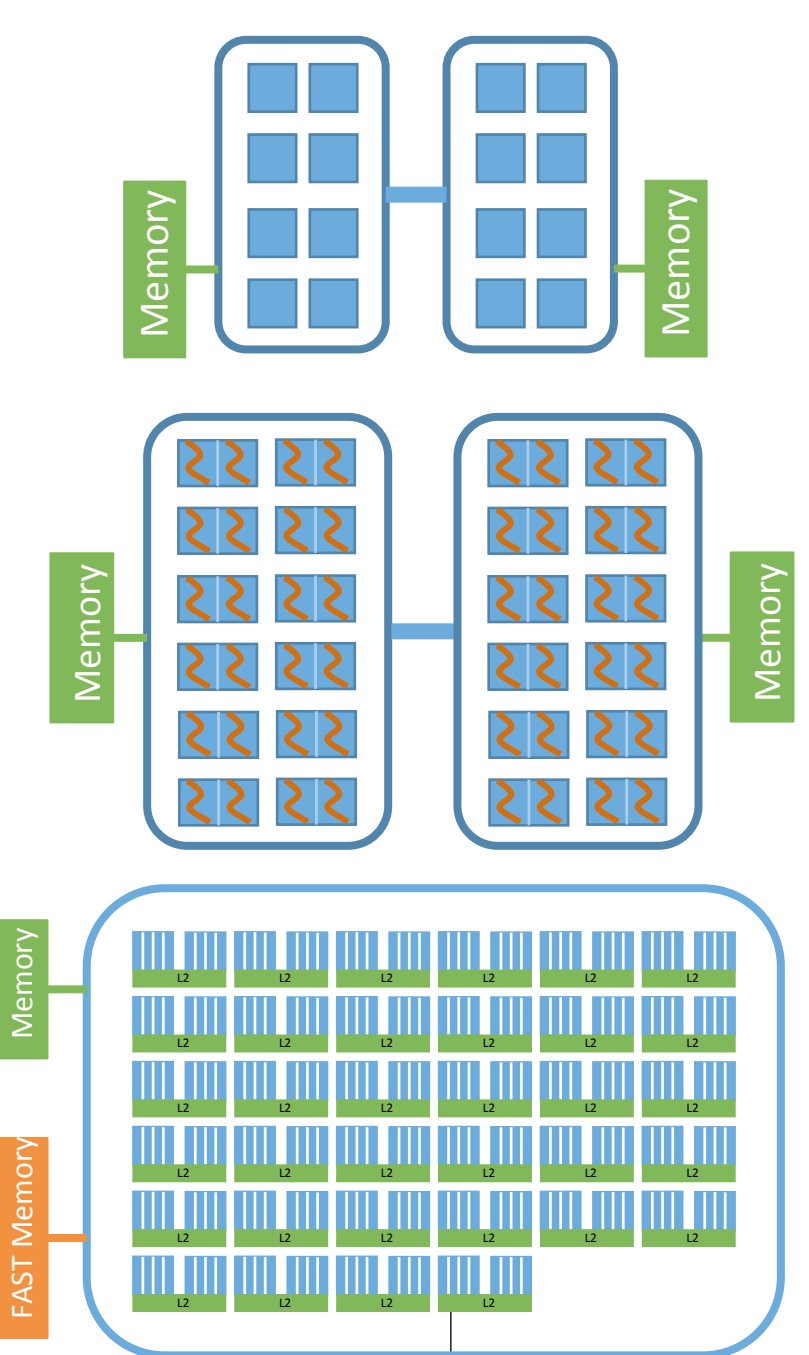

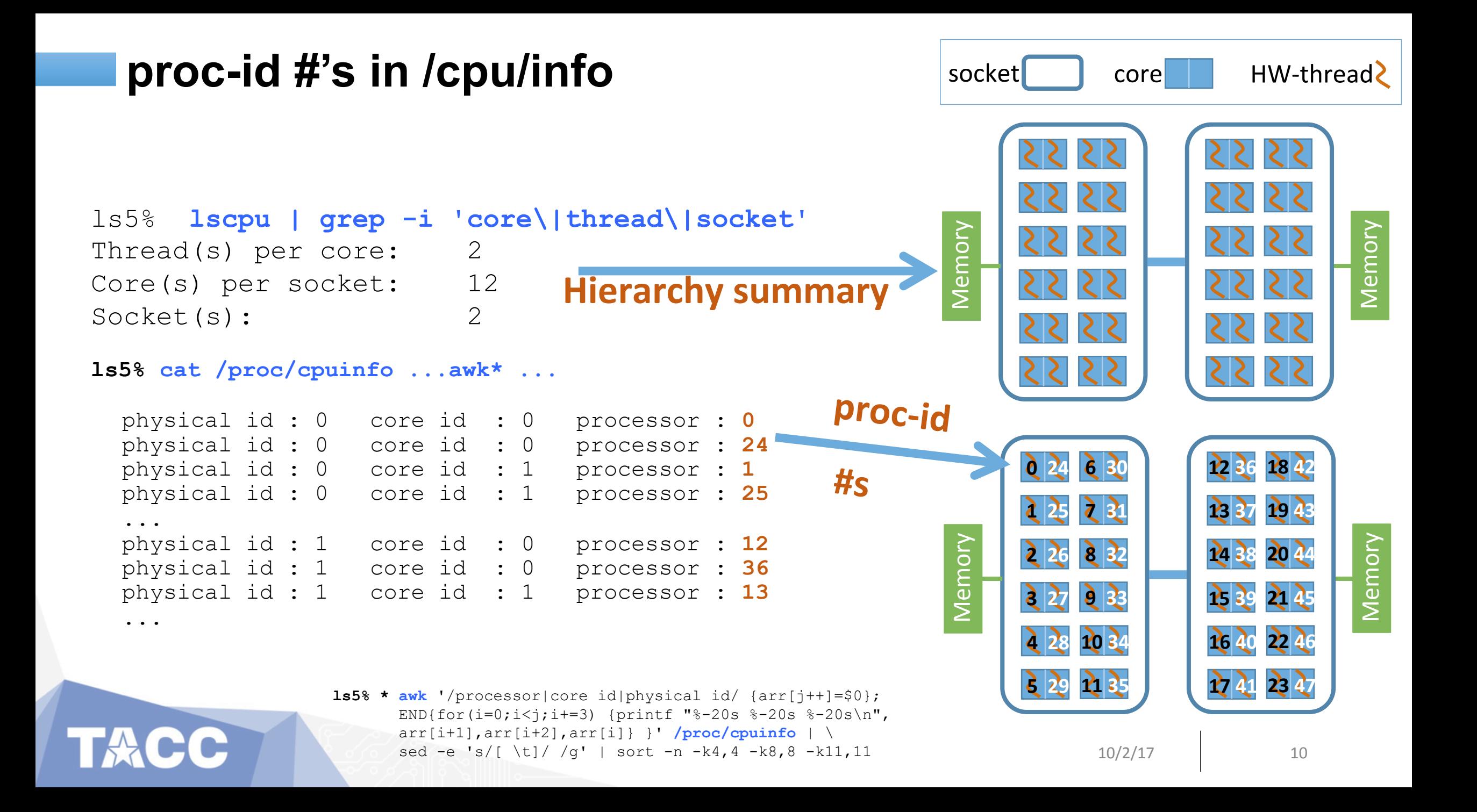

### **Unix Process View**

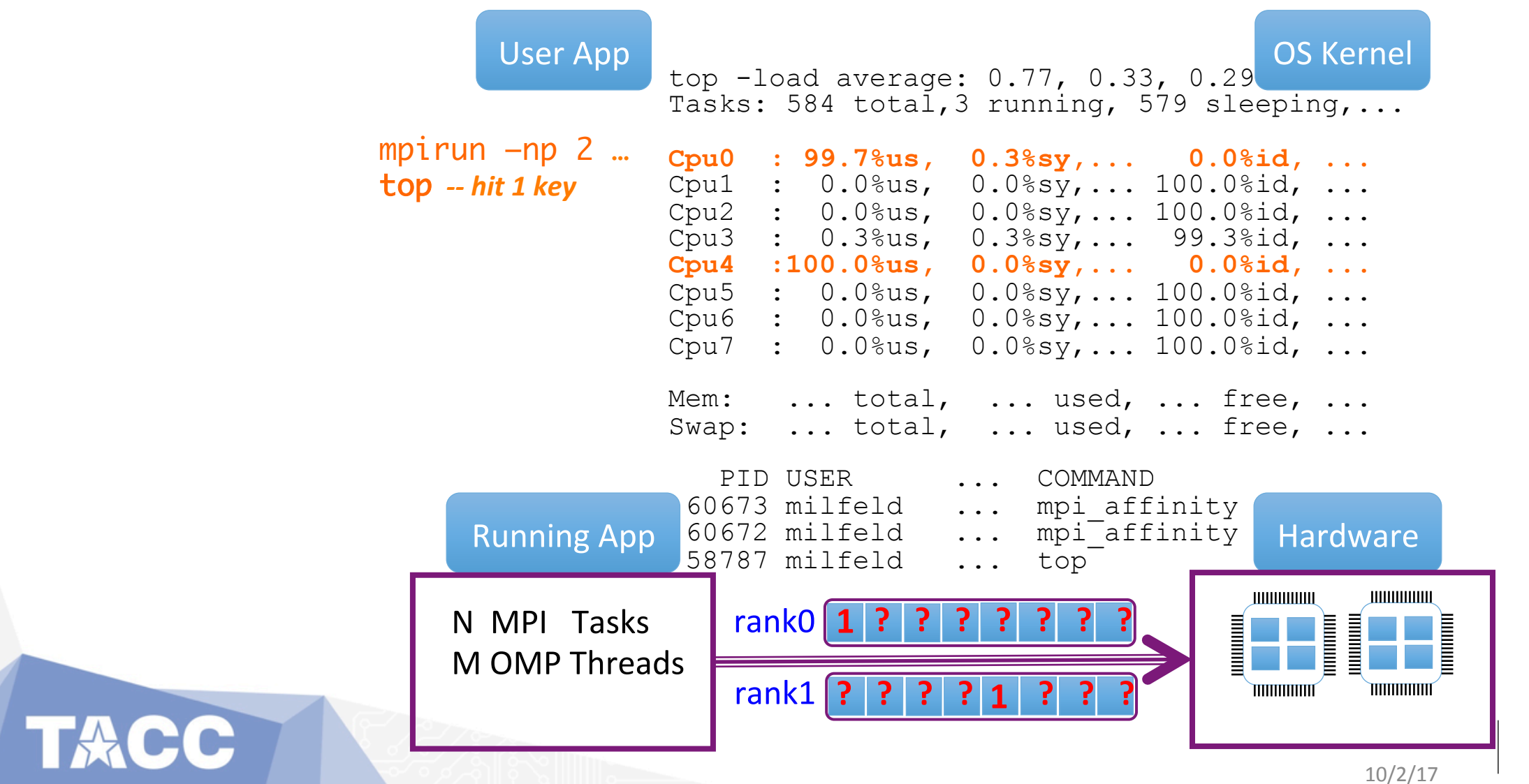

# **Outline**

- Motivation
- Affinity -- what is it
- OpenMP Affinity
- Ways to show process masks
- Hybrid Computing
	- How it works
	- Advancing Standards

#### **OpenMP Affinity**

Portable: works with GNU, Intel, IBM, Oracle, ...

#### There are two components to setting affinity:

(after setting the number of threads)

**Distribution Policy**: PROC\_BIND policy **Locations:** PLACES abstract name or list

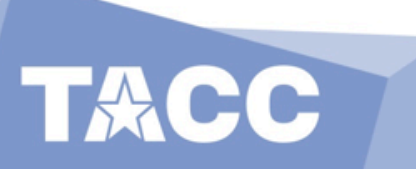

### **OpenMP Affinity (distribution policy)**

- PROC BIND Policy:
	- #pragma omp parallel proc bind( close | spread | master )  $*$
	- export OMP\_PROC\_BIND=close | spread | master  $***$

\* Clause: Policy applies only to the parallel region with clause. \*\*Env. Var: Applies to all parallel regions, except where proc\_bind clause is used.

**Default** 

#### **OpenMP Affinity (set of places)**

- OMP\_PLACES
	- export OMP\_PLACES=<abstract\_name>

abstract name: sockets, cores, threads

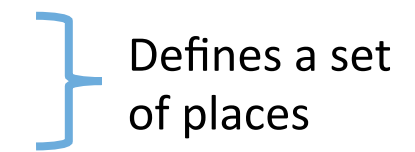

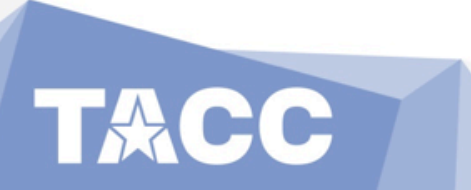

The precise definitions of the abstract names are implementation defined. An implementation may also add abstract names as appropriate for the target platform.

### **OpenMP Affinity (List)**

• OMP PLACES, as a list

(place  $=$  "smallest unit of execution"= proc-id  $\#$  in Linux systems)

• export OMP\_PLACES=<place\_list>

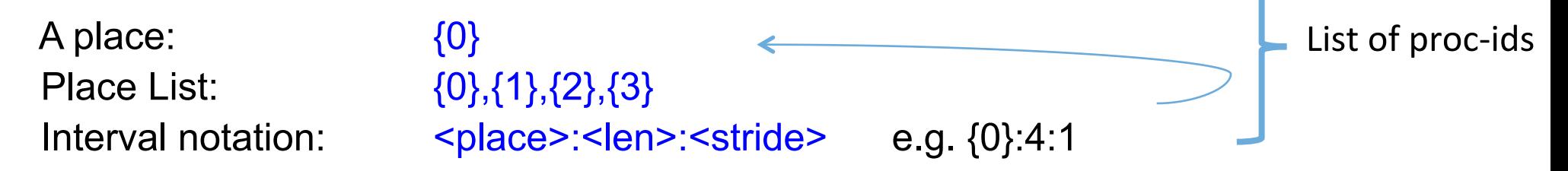

Default Place list: with  $H_{\text{yperThreading}} =$ list of HW-threads #'s without  $H_{\text{yperThreading}} =$  list of cores.

#### **OpenMP Affinity PROC\_BIND Distribution**

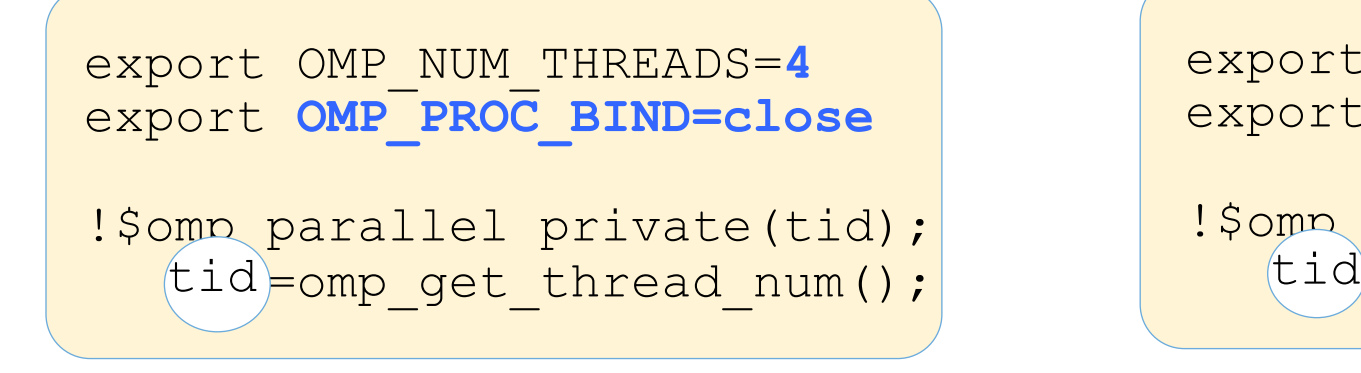

export OMP\_NUM\_THREADS=**4**  export **OMP\_PROC\_BIND=spread**  !\$omp parallel private(tid); tid=omp get thread num();

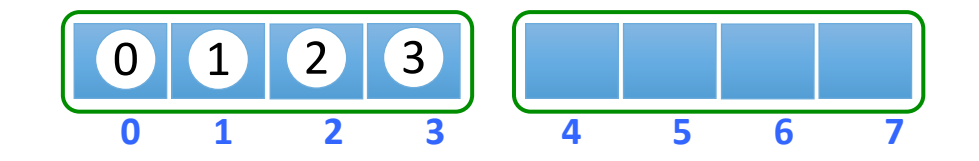

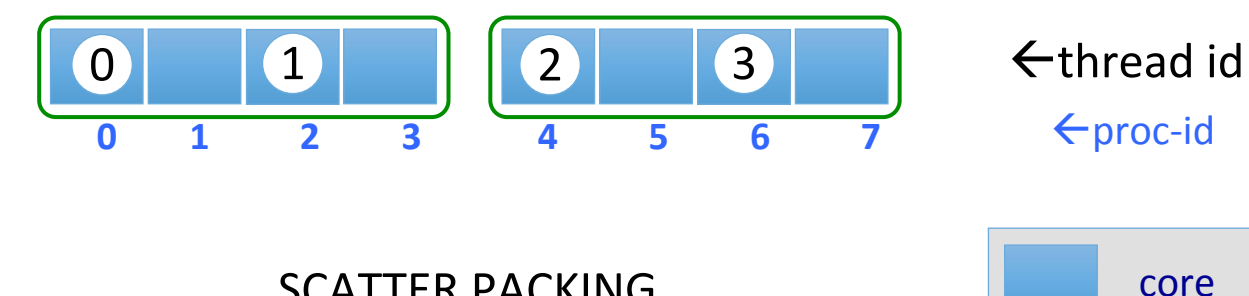

COMPACT PACKING **SCATTER PACKING** 

2 sockets x 4 cores

 $10/2/17$  17

#### **OpenMP Affinity Places**

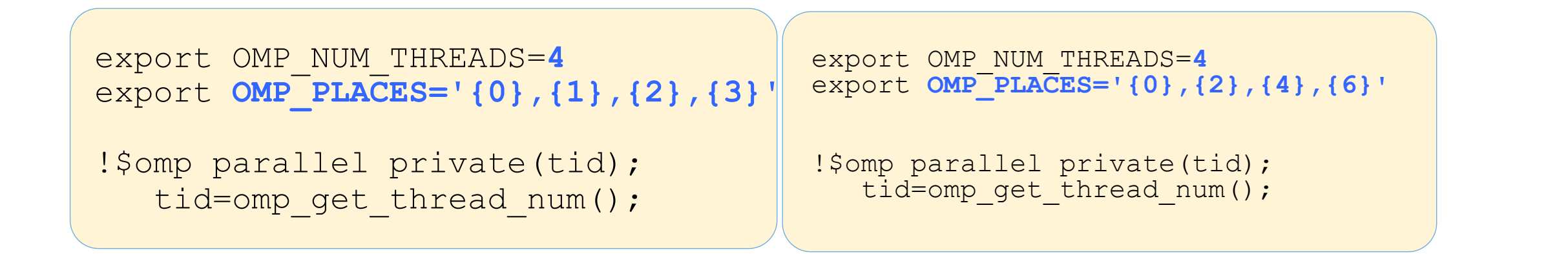

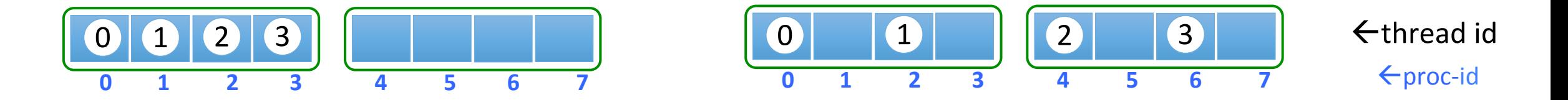

COMPACT PACKING **SCATTER PACKING** 

#### **OpenMP Affinity Places → Interval Expression**

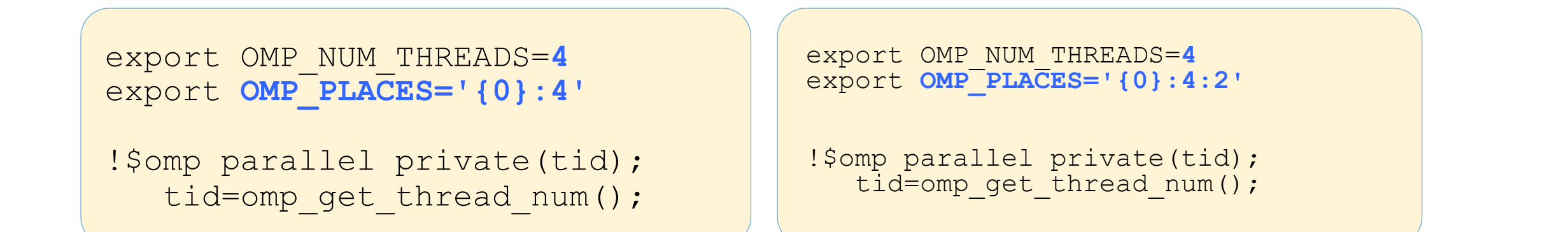

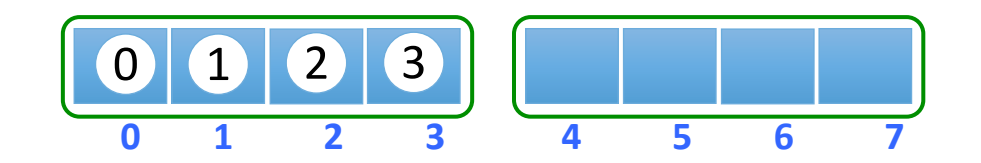

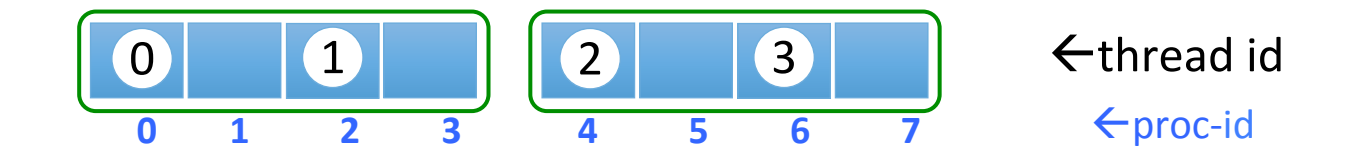

#### COMPACT PACKING **SCATTER PACKING**

10/2/17 19 

#### **OpenMP Affinity Places abstract name**

#### **Hyper-Threading Enabled**

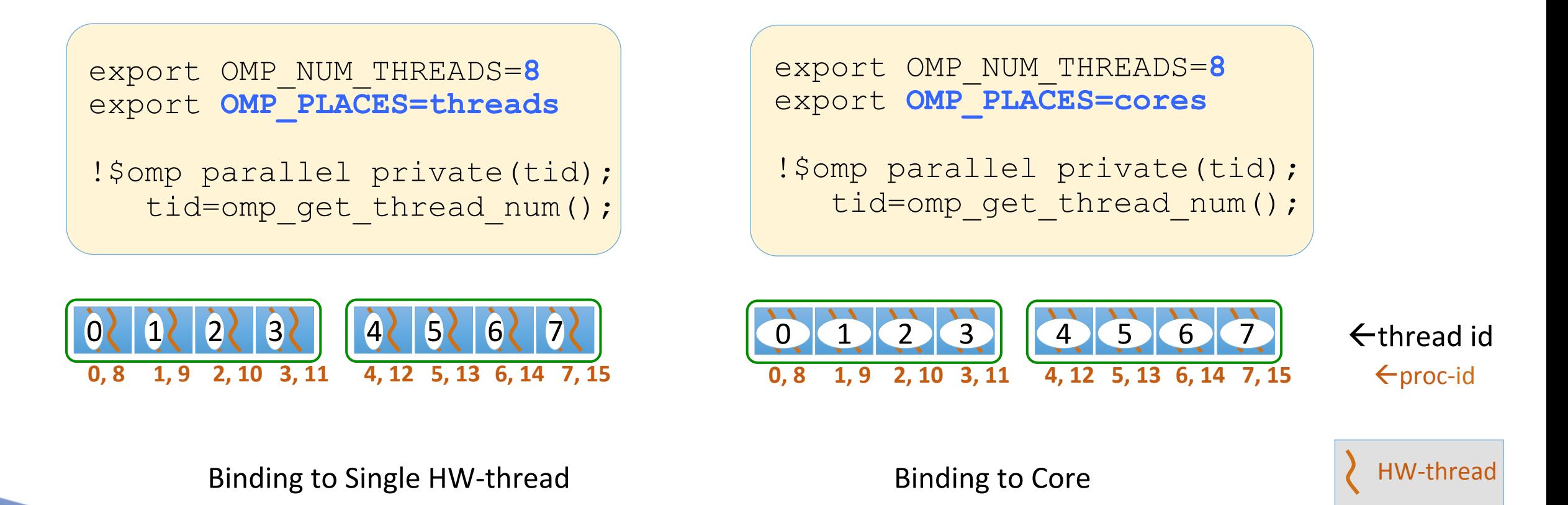

#### **OpenMP Affinity Places expression**

#### **Hyper-Threading Enabled**

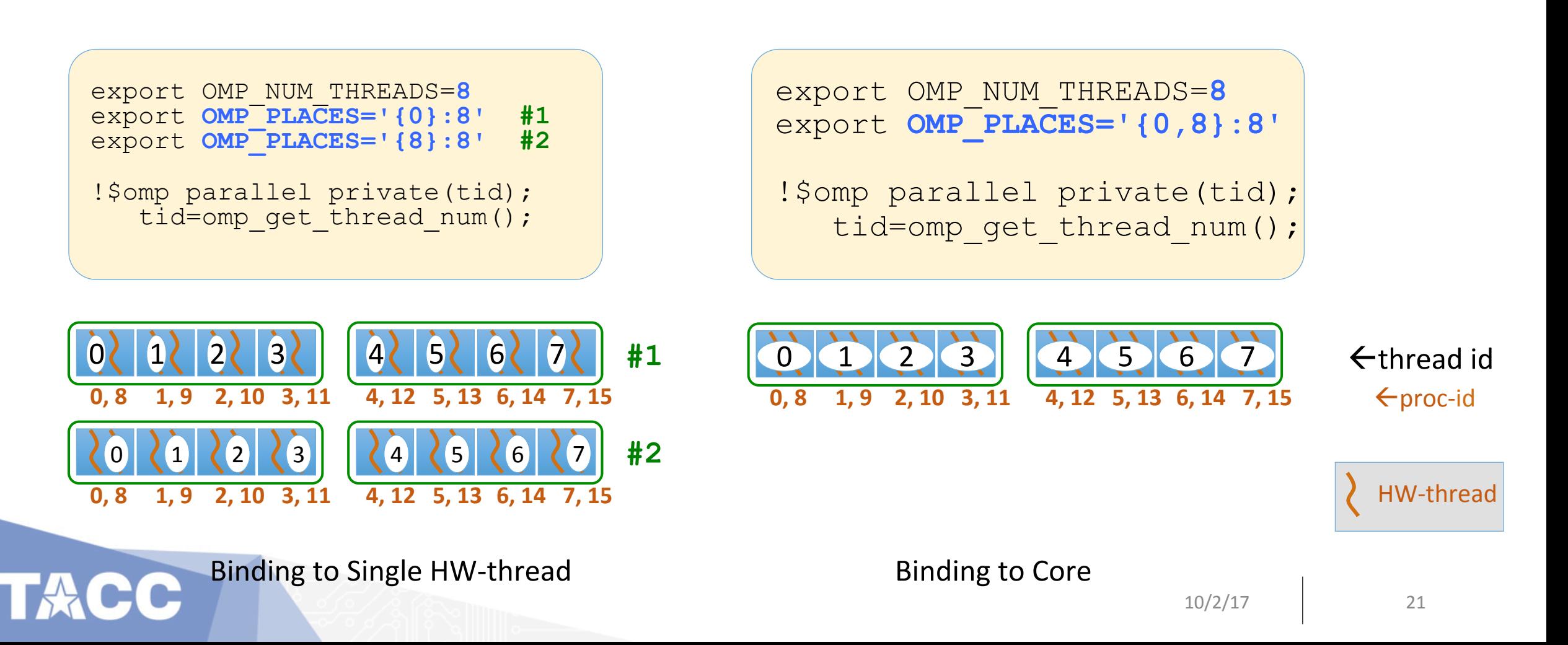

#### **OpenMP Affinity Places abstract name**

#### **Hyper-Threading Enabled**

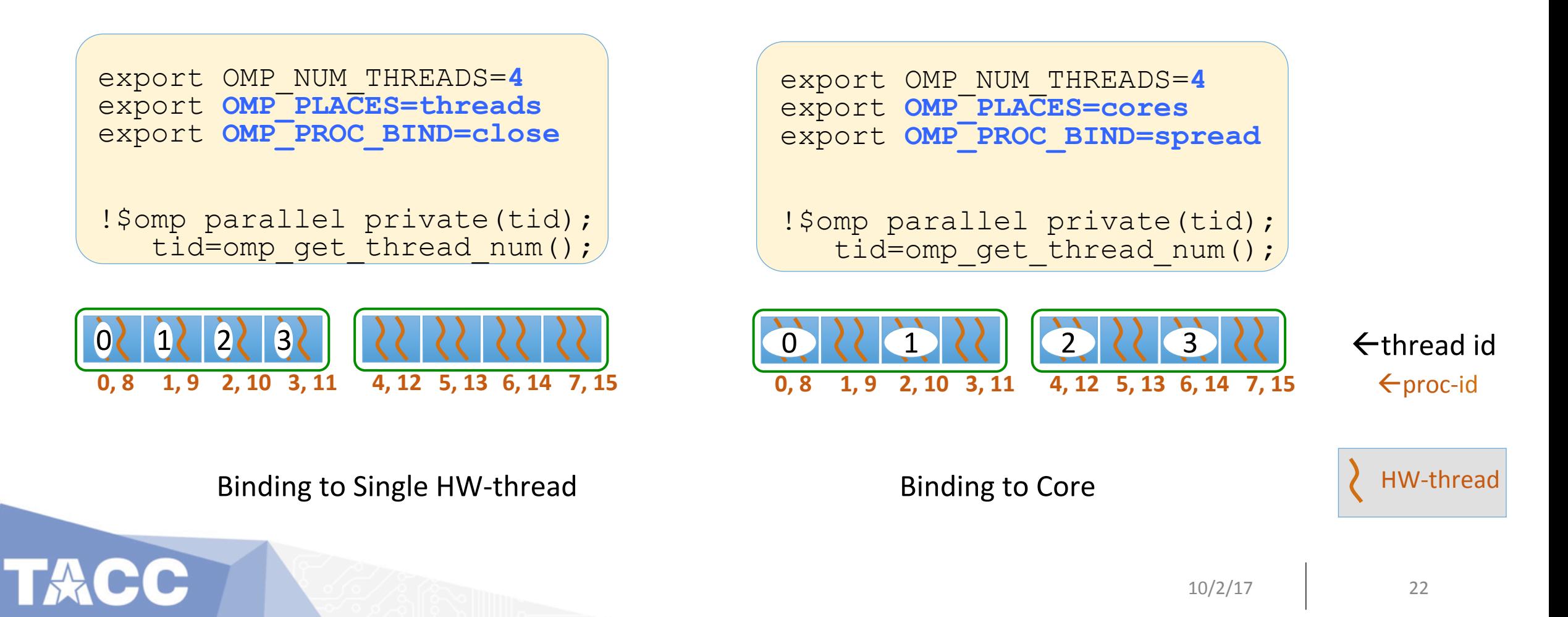

# **Outline**

- Motivation
- Affinity -- what is it
- OpenMP Affinity
- Showing Masks with *amask* Tool
- Hybrid Computing
	- How it works
	- Advancing Standards

# **Viewing Affinity: Intel** I\_MPI\_DEBUG=4

KNL IMPI \$ export I\_MPI\_DEBUG=4 \$ mpirun –np 16 my\_favorite\_app

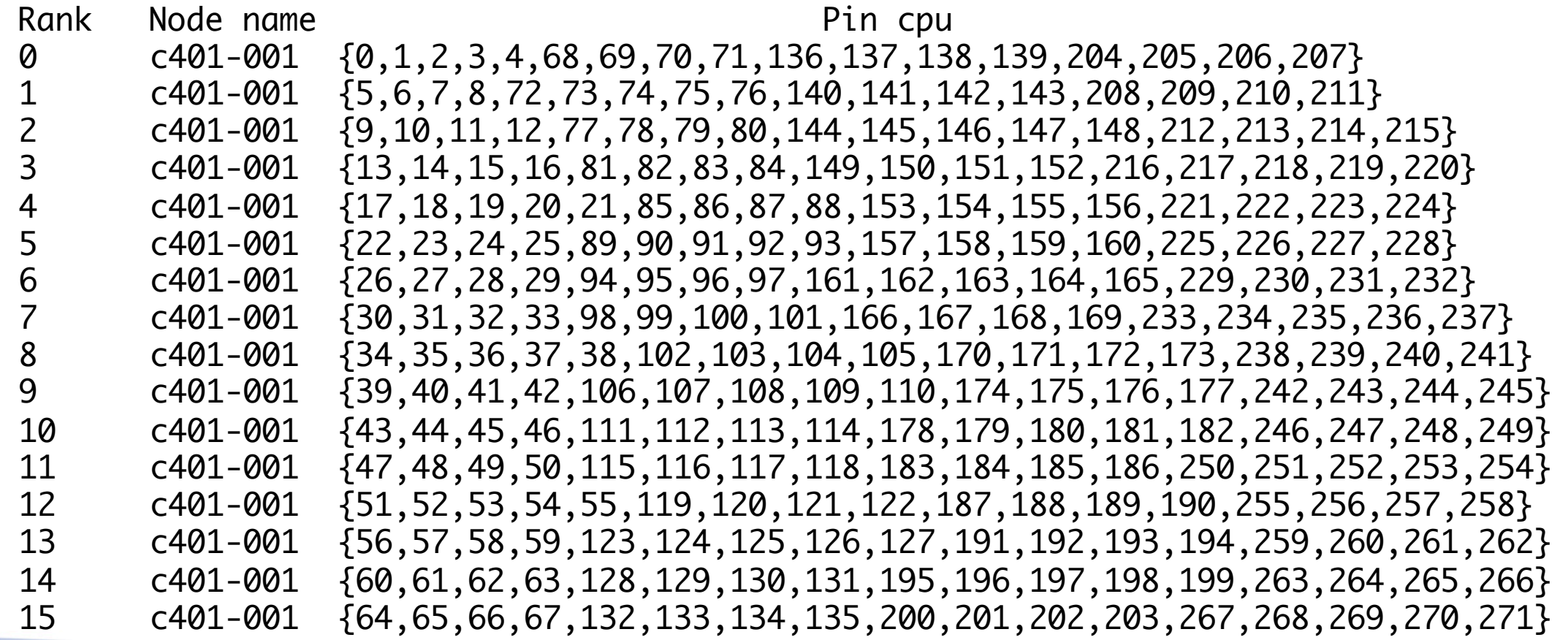

# **Viewing Affinity mask with amask**

export OMP\_NUM\_THREADS=8 OMP\_PROC\_BIND=spread Old Stampede: 16-core amask\_omp

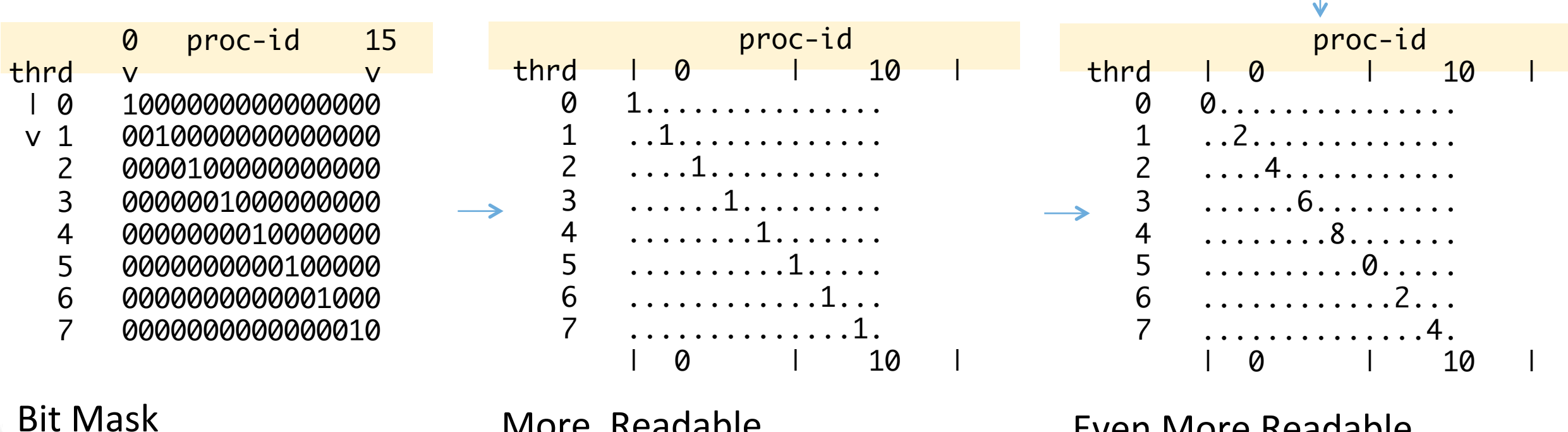

More Readable

Even More Readable 

# **What about … hyper-threading?**

• There are many reasons to assign processes to proc-ids which have specific hardware capabilities.

NUMA nodes **Sockets Tiles** PCI Interfaces

**Hyperthreads** 

…

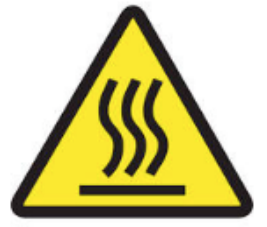

# **Masks for hyper-threaded platform**

Hyper-Threaded systems 2 sockets x 12 cores  $\rightarrow$  48 hardware threads (lonestar)

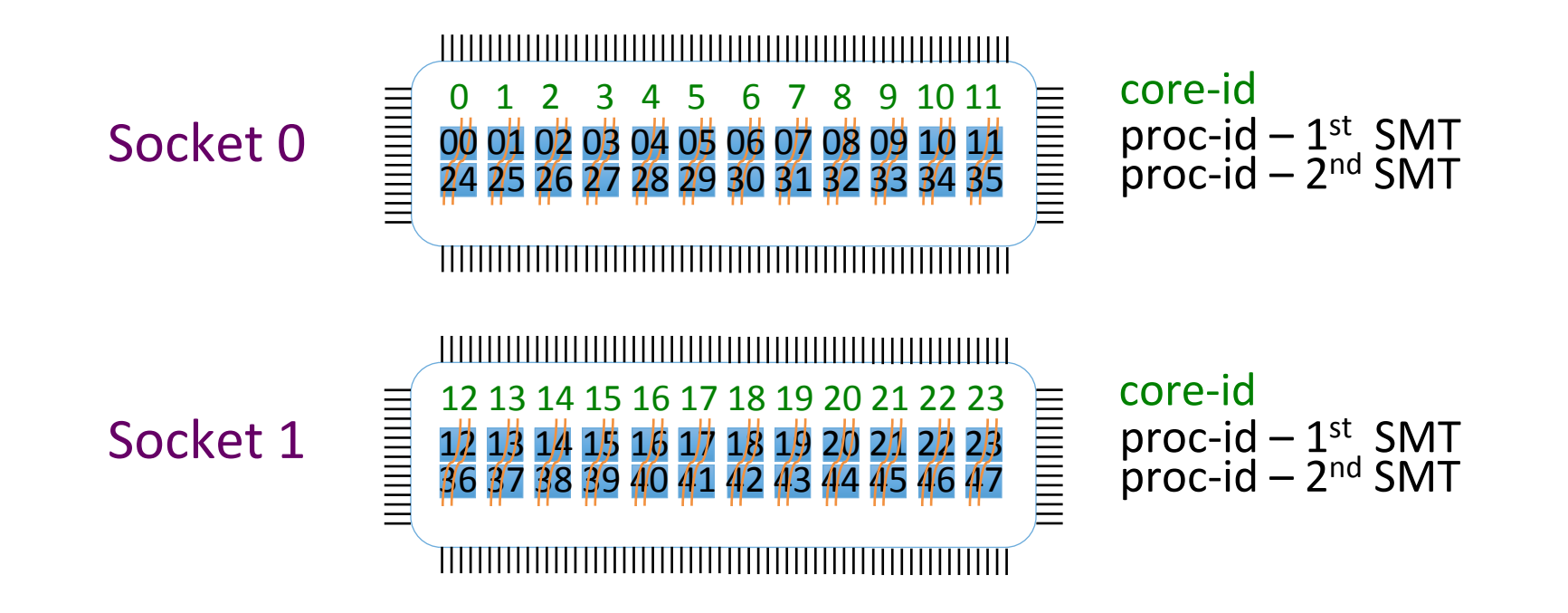

# **What about hyper-threading…**

Hyper-Threaded systems  $2 \times 12$  cores  $\rightarrow$  48 hardware threads

#### Kernel-Centric MAP

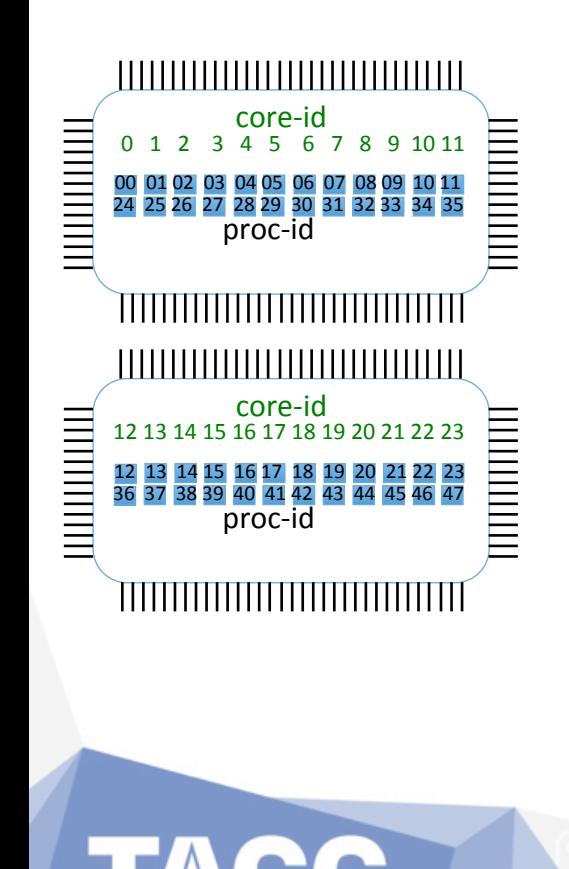

\$ export OMP\_NUM\_THREADS=4 OMP\_PLACES=cores; amask\_omp -vk

 Each row of matrix is an Affinity mask. A set mask bit = matrix digit + column group # in  $|...|$ 

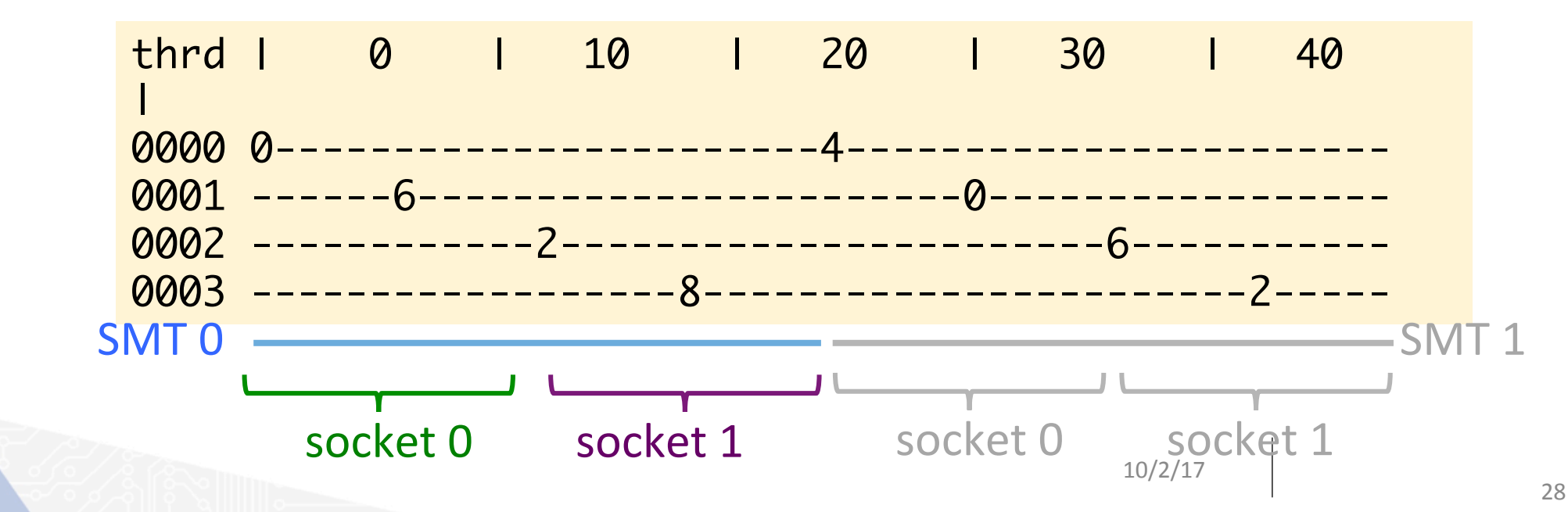

# **What about hyper-threading…**

Hyper-Threaded systems  $2 \times 12$  cores  $\rightarrow$  48 hardware threads

#### Core-Centric MAP

#### \$ export OMP\_NUM\_THREADS=4 OMP\_PLACES=cores; amask\_omp

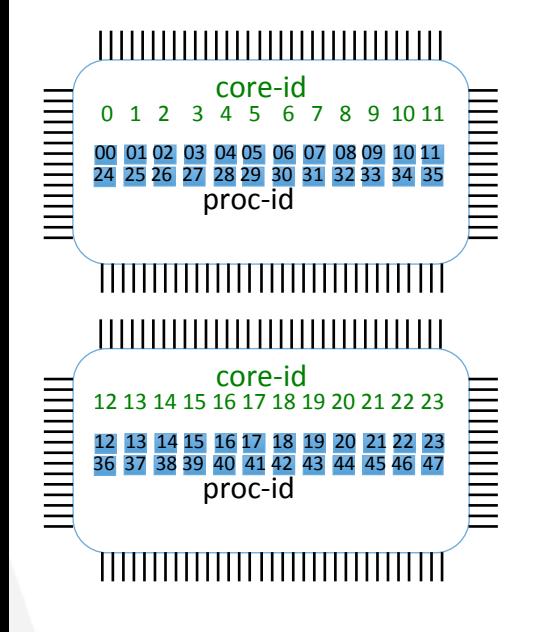

 Each row of matrix is a CORE mask for a SMT. core id = matrix digit + column group # in  $|...|$  $proc-id = core id + add 24 to each additional row$ 

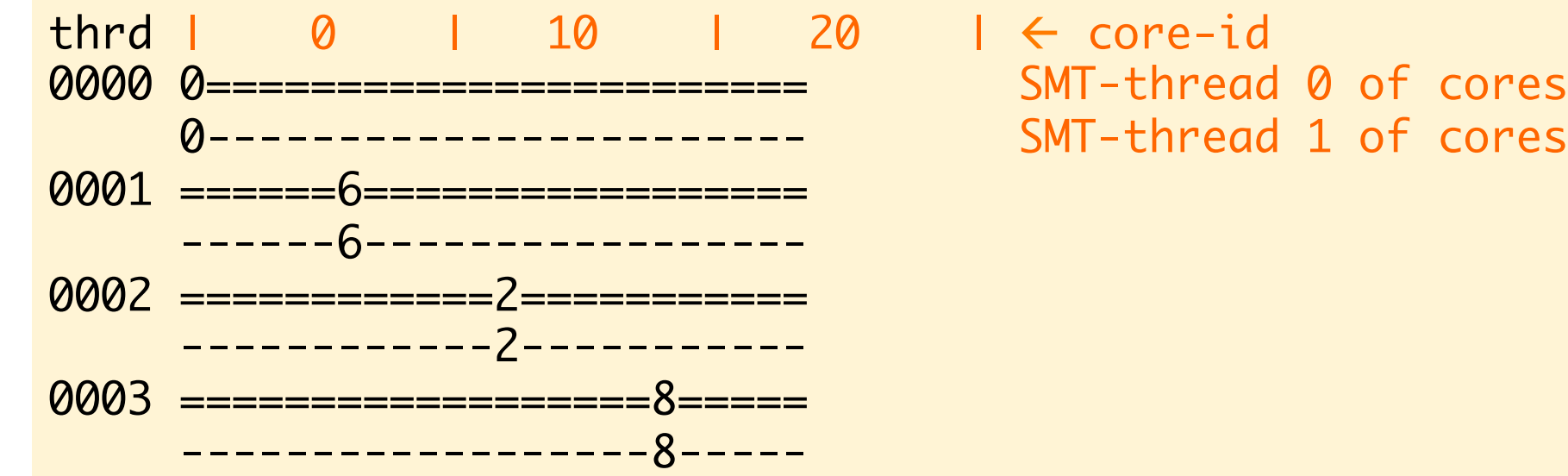

# What about hyper-threading... on KNL

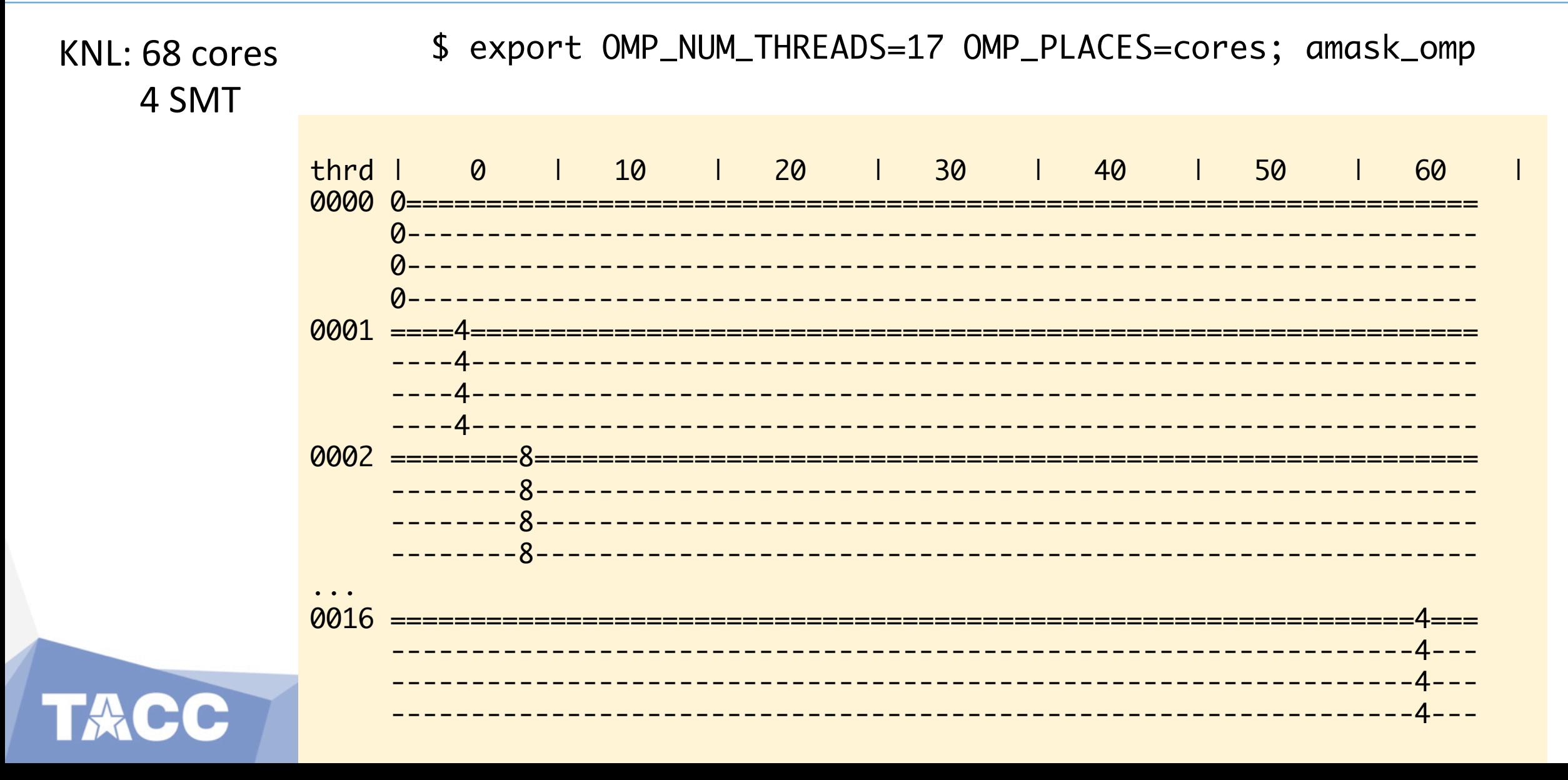

# **git amask**

#### Origin: maskeraid  $\rightarrow$  Now: amask

\$ git clone https://github.com/tacc/amask

Cloning into 'amask'...

\$ cd amask \$ vi Makefile \$ make 

…

 $$$   $\sqrt{5}$ 

bin doc lib License Makefile README README.md src TODO

\$ Is bin lib bin: amask\_hybrid amask\_mpi amask\_omp

lib: amask.a

 $10/2/17$  31

# **How to get masks with amask executables**

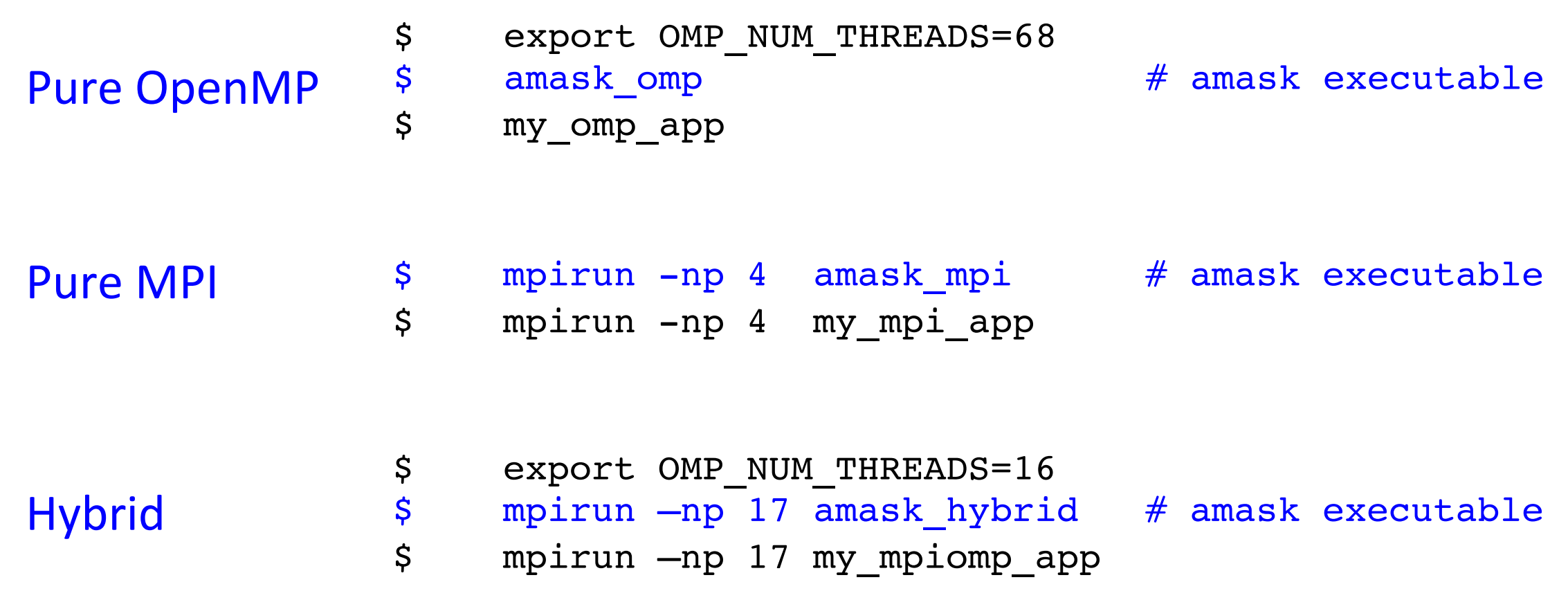

# **How to get masks with the API**

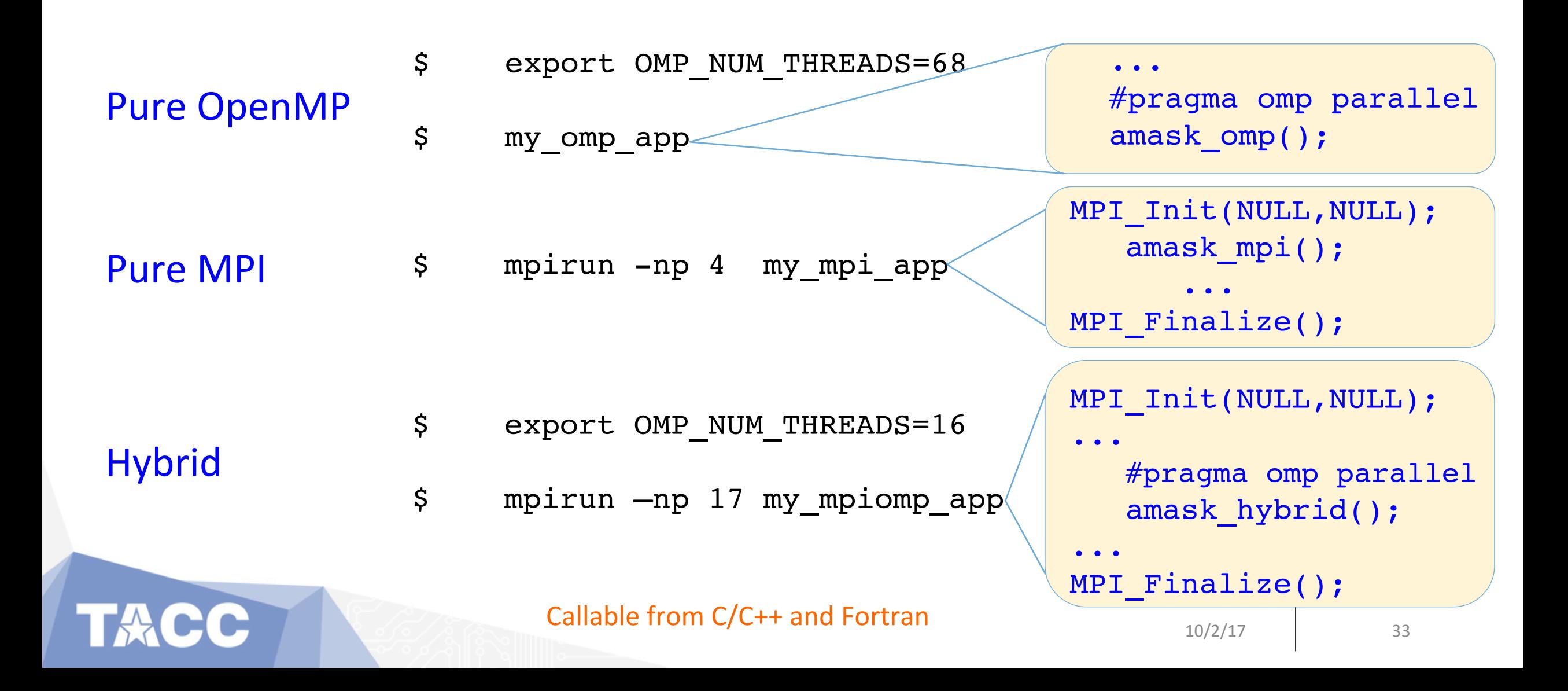

# **amask options**

- View kernel (proc-id)/core (core-id): -vk -vc
- Print speed slow/fast: ps -pf
- Wait (sec) at end of listing:  $-W#$

Help: The settlement of the settlement of the settlement of the settlement of the settlement of the settlement of the settlement of the settlement of the settlement of the settlement of the settlement of the settlement of

export OMP\_NUM\_THREADS=2 ./amask  $omp -vk -pf -w10$ 

Kernel view (thrd vs proc-id) No hesitation between prints Wait up to 10 sec. at end

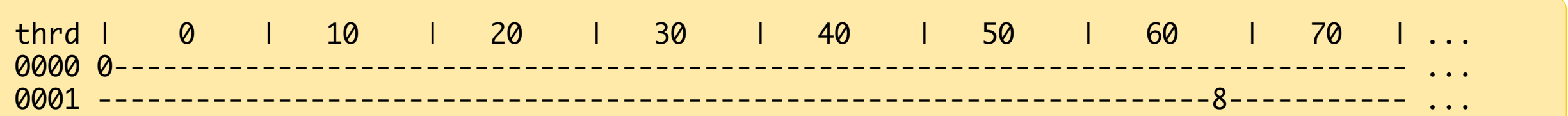

# **Outline**

- Motivation
- Affinity -- what is it
- OpenMP Affinity
- Showing Masks with *amask* Tool
- Hybrid Computing
	- How it works
	- Advancing Standards

### **Hybrid Affinity– MPI + OpenMP**

- An OpenMP team inherits the MPI process mask
- A thread's mask can only contain the set, or subset of the MPI process mask.
- Easiest Approach: Use Distribution of OMP\_PROC\_BIND (close, spread) Use granularity of OMP\_PLACES (threads, cores, <vendor\_defined>)
- Complicated (Advanced) Approach: Launch script for each MPI process that uses proc-id list in OMP\_PLACES tailored for each process (depending upon rank).

```
#SLURM –N 2 --tasks-per-node 17 
export OMP_NUM_THREADS=2 \ 
        OMP_PROC_BIND=spread \ 
        OMP_PLACES=cores
```
ibrun ./a.out # 1 thread per tile

```
#SLURM –N 2 --tasks-per-node 17
```

```
export OMP_NUM_THREADS=2
```

```
ibrun ./mpi_script # later
```
### **MPI mask**

TACC

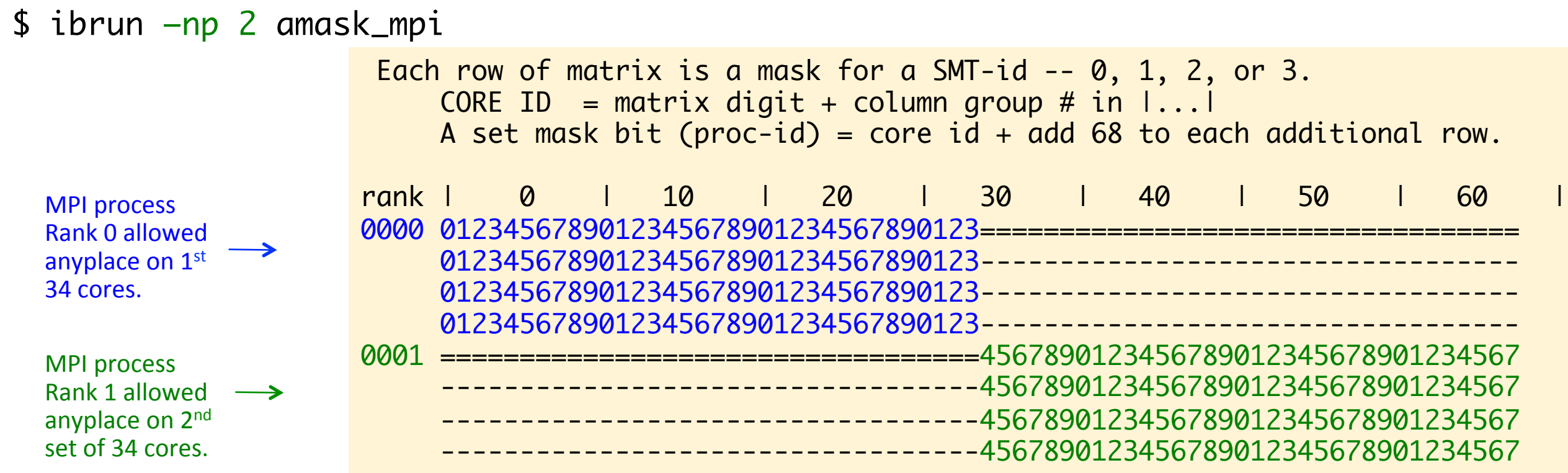

# **MPI mask**

\$ export OMP\_NUM\_THREADS=34 OMP\_PLACES=cores

\$ ibrun -np 2 amask\_hybrid

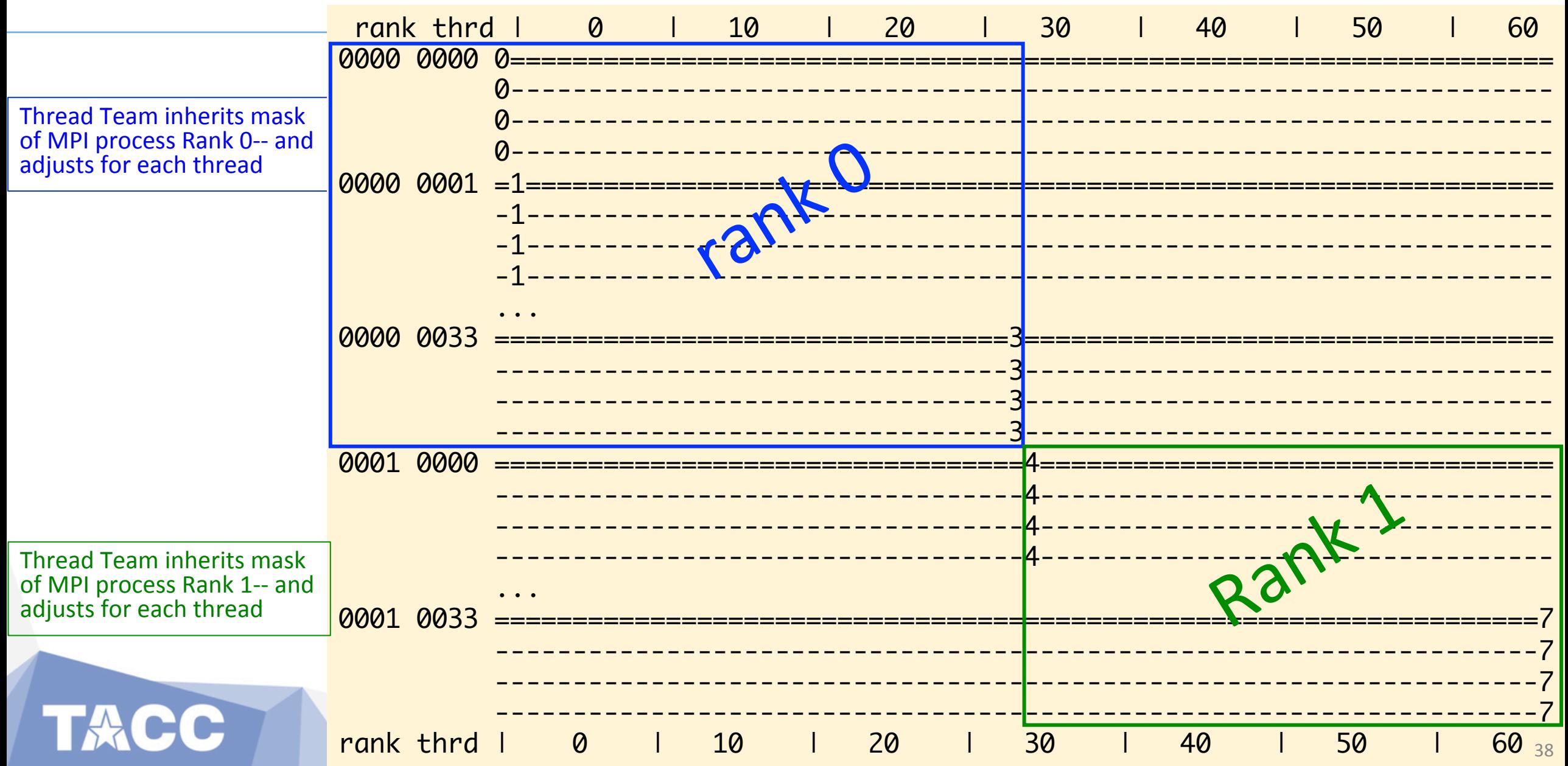

# **An Interesting Case**

\$ mpirun -np 16 amask\_mpi # for hybrid, export OMP\_NUM\_THREADS=17

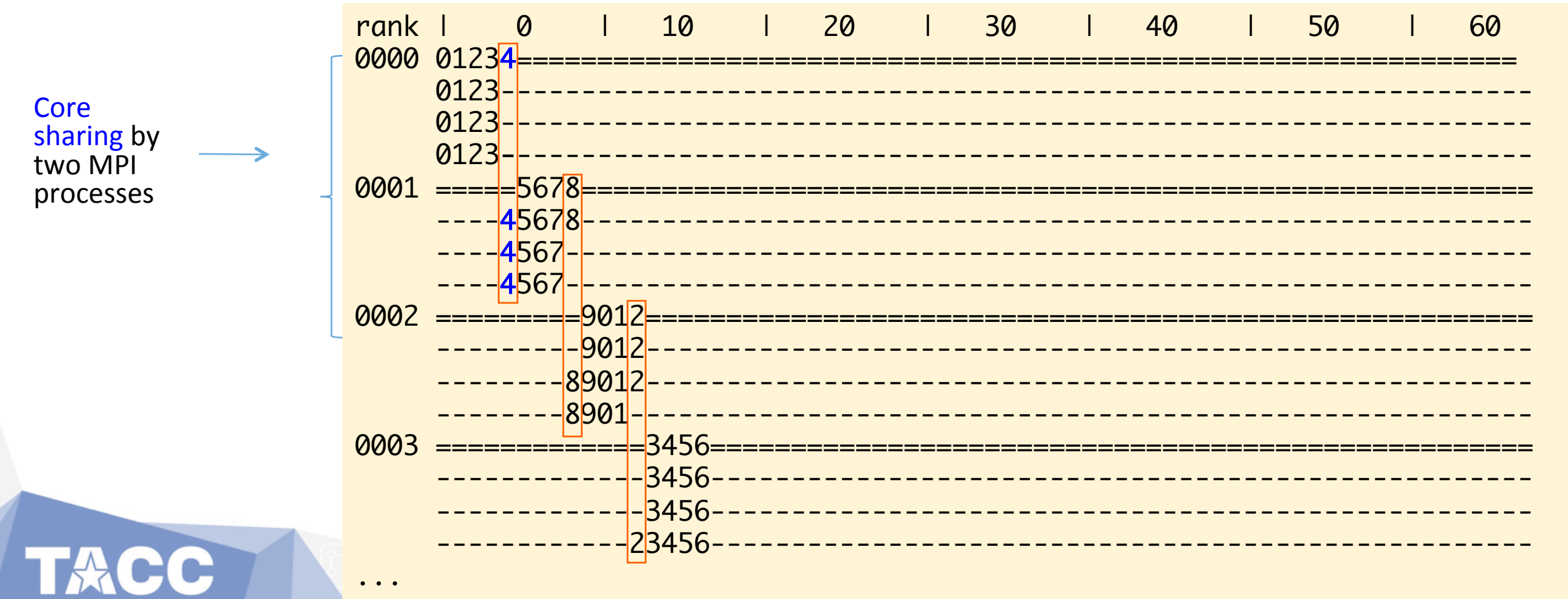

# Potato (16x17) or Potahto (17x16)

\$ mpirun -np 17 amask\_mpi # for hybrid, export OMP\_NUM\_THREADS=16

rank |  $\boldsymbol{\varnothing}$ 10 20  $\frac{1}{30}$ 40 50 60 0000 0123================= 0016  $-4567$ 

**NO Core** sharing by any MPI processes

# **SNC-4 mode (4 memory numa nodes)**

\$ mpirun –np 4 amask\_mpi # MPI mask

**NOTE THE DISTRIBUTION** Should be: 18 x 18 x 16 x 16 Cores according to **lscpu** 

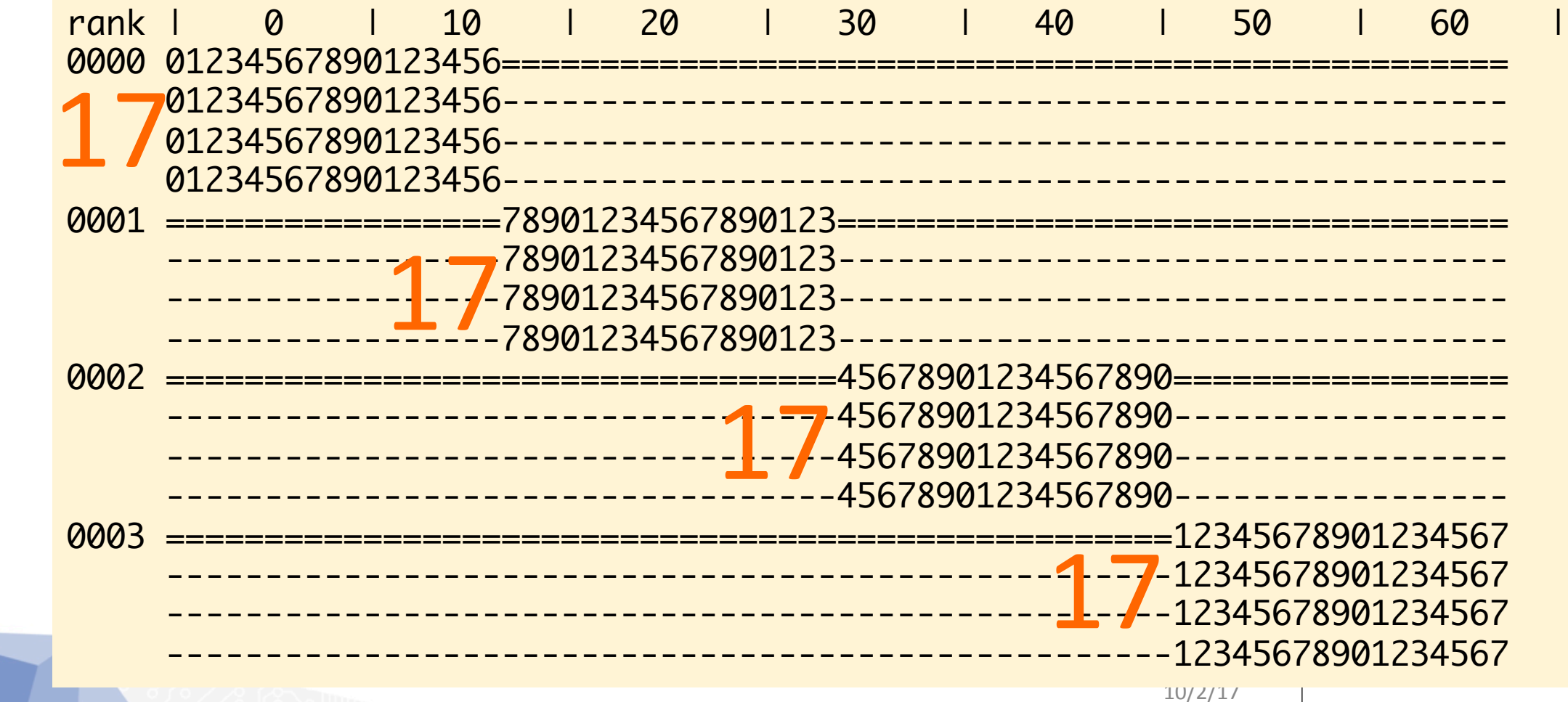

#### **Hybrid Affinity-script**

#SLURM **–N 2 --tasks-per-node 4** 

**# uses numa "aware" script** 

**mpirun –np 8 ./numa.sh**

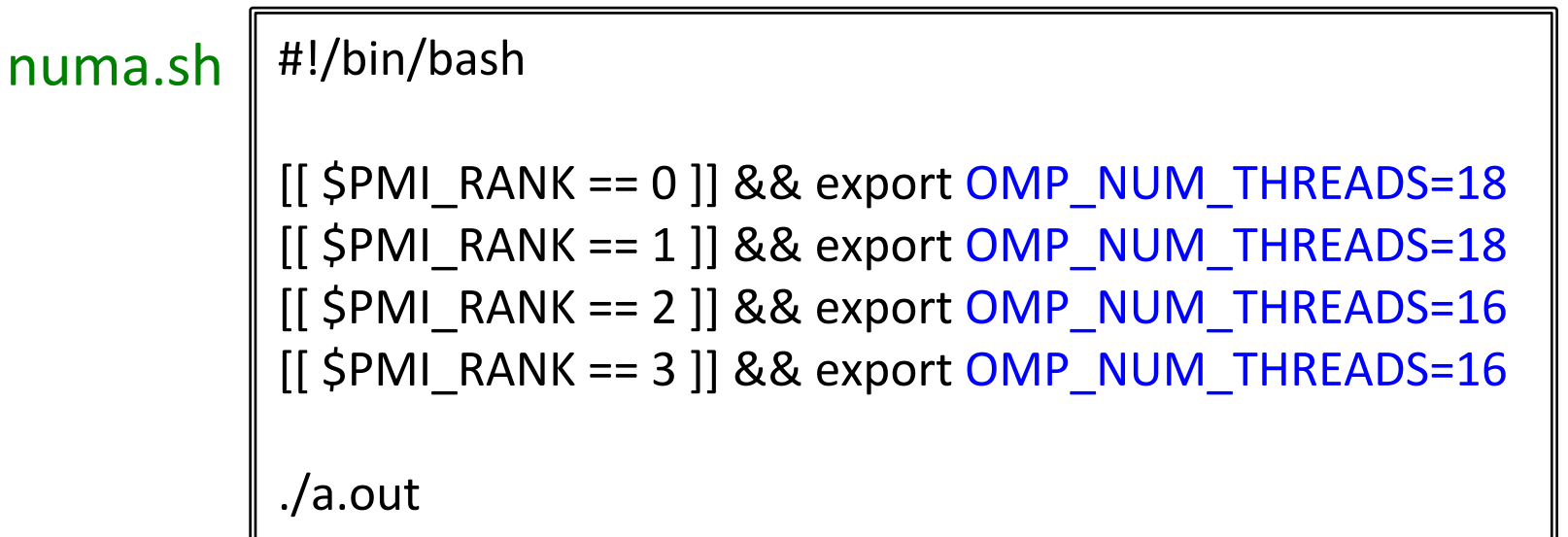

#### **Hybrid Affinity-script -- how ugly is this?**

#!/bin/bash

R=\$PMI\_RANK

TPN=\$SLURM\_NTASKS\_PER\_NODE #test with R=3 TPN=2 OMP\_NUM\_THREADS=2

MPI\_OFFSET=\$((68/TPN)) #Divide up cores among ranks (MUST BE EVEN) OMP\_stride=\$((MPI\_OFFSET/OMP\_NUM\_THREADS)) #Stride between OMP threads

 # Assume ranks are numbered sequentially across all nodes # Rank : node1 node2 node3 ... # rank number on each node: {0 1 2 3} {4 5 6 7} {8 9 10 11}... # rank modulo TPN (tasks/node) {0 1 2 3} {0 1 2 3} {0 1 2 3}...

Rm=\$((R%TPN)) # rank modulo tasks-per-node

off0=\$(( Rm\*MPI\_OFFSET)) # proc-id offset for SMT thread 0  $off1 = $($   $68 + Rm*MPI_OFFSET)$   $#$ off2=\$((136 + Rm\*MPI\_OFFSET)) # off3=\$((204 + Rm\*MPI\_OFFSET)) # proc-id offset for SMT thread 3

export OMP\_PLACES="{\$off0,\$off1,\$off2,\$off3}:\$OMP\_NUM\_THREADS:\$OMP\_stride"

 $10/2/17$  43 # {Core HW-threads} : no. of PLACES : Stride amask\_hybrid #test echo `hostname` \$R \$OMP\_PLACES

Can go over this at break with anyone.

### **Perspective:**

- OpenMP PLACES syntax is simple and handles granularity
- MPI needs to standardize MPI Affinity
- Needed:
	- Common Affinity Language/Syntax for MPI and OpenMP
	- Interface for OpenMP to acquire basic MPI information

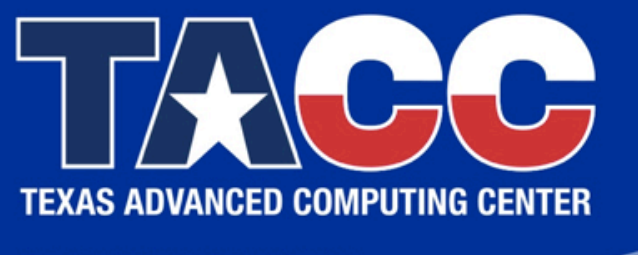

WWW.TACC.UTEXAS.EDU

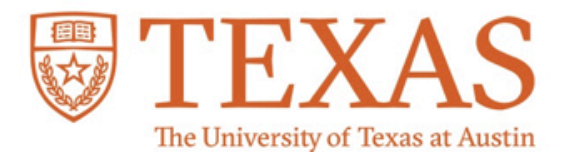

# **Thanks for your attention! Questions?**

# **An Example**

#### TACC KNL: 4 SMTs x 68 cores = 272 hardware threads

#### \$ mpirun -np 16 amask\_mpi -vk # for hybrid, export OMP\_NUM\_THREADS=17

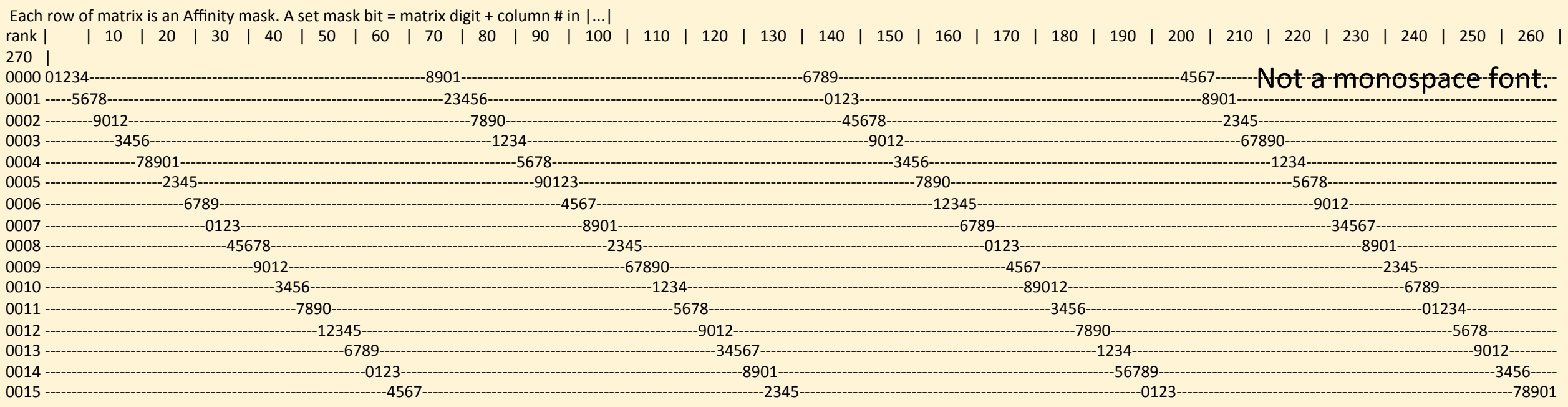

#### 17 masked bits in each row  $\rightarrow$  makes sense, since 16 tasks x 17 threads = 272  $\rightarrow$  "great" for hybrid.

### A closer look:

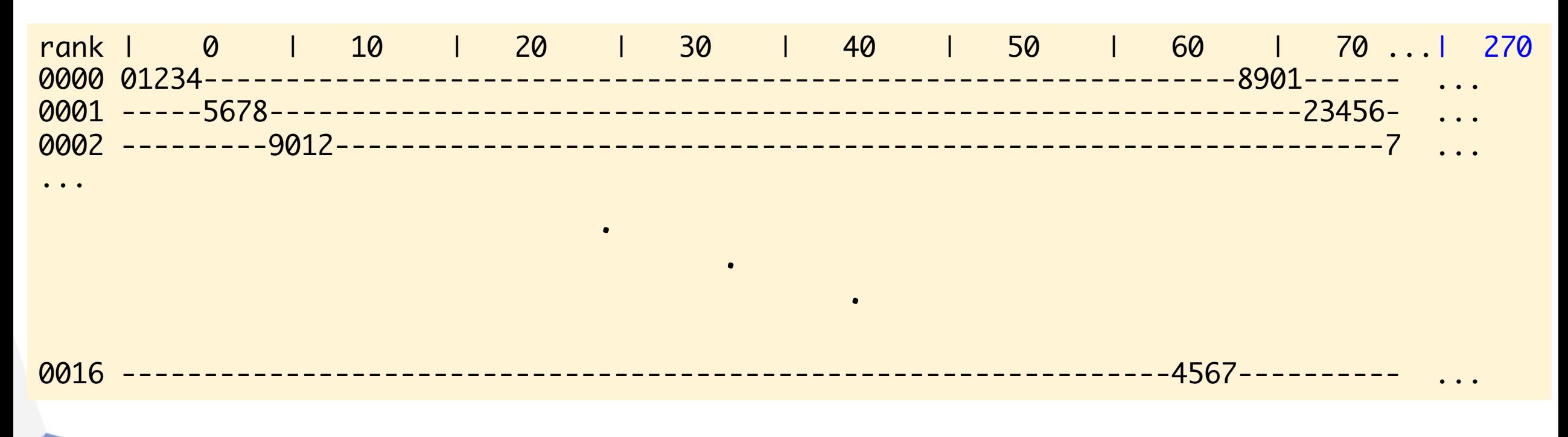

#### Maybe a core listing would be insightful?